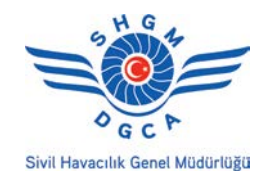

**EK-09**

# **HAVA TRAFİK KONTROL EĞİTMEN YETKİLENDİRME BAŞVURU FORMU**

## **1. Başvuru**

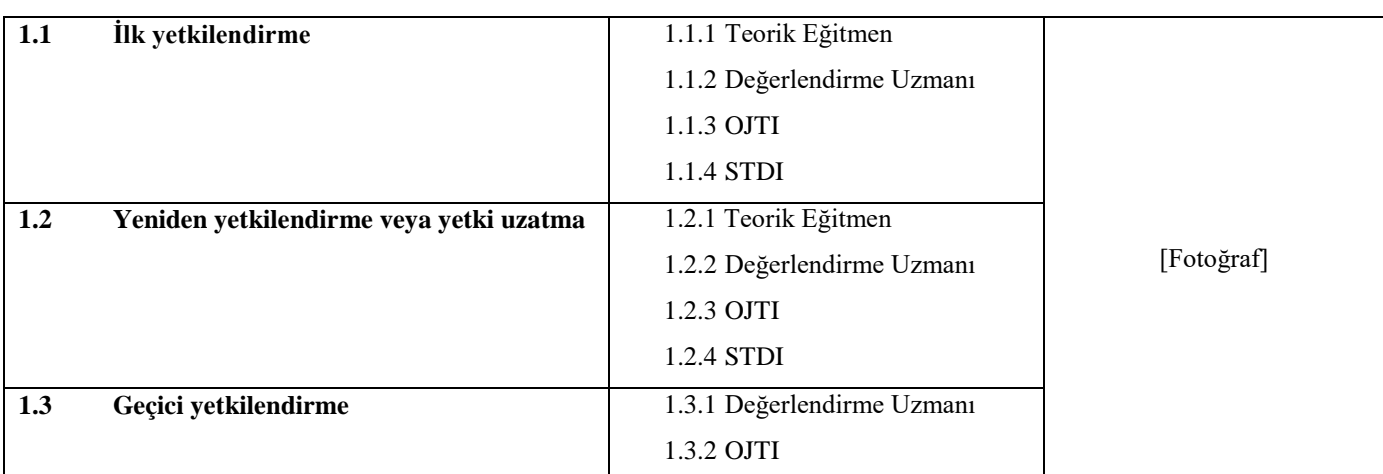

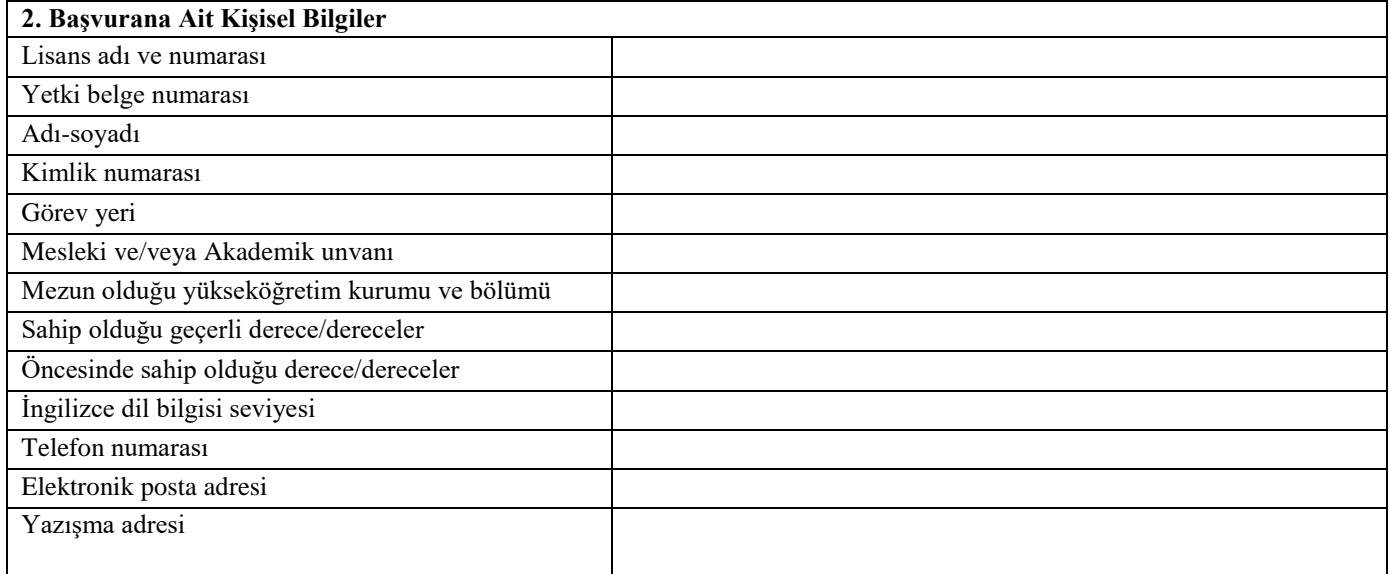

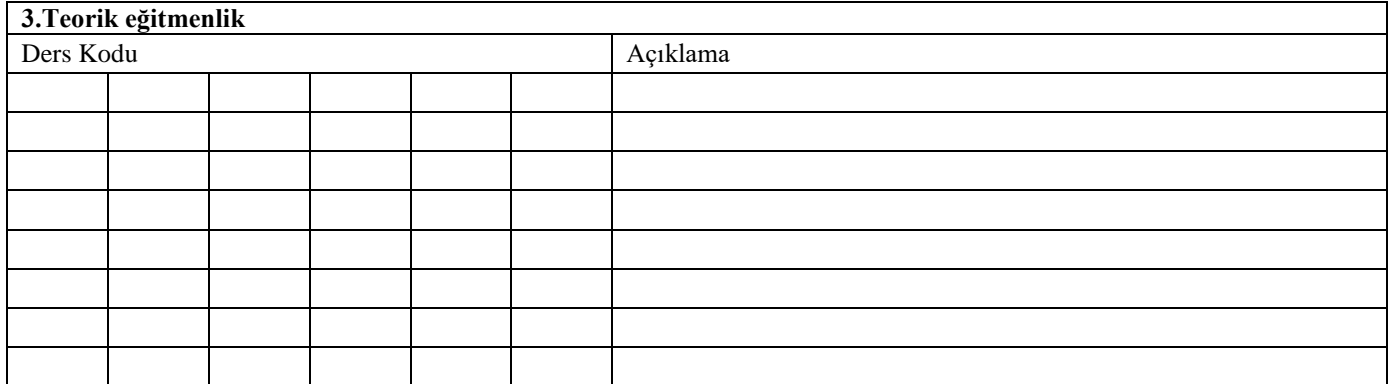

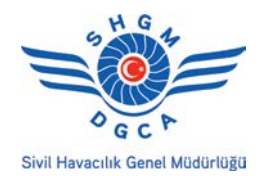

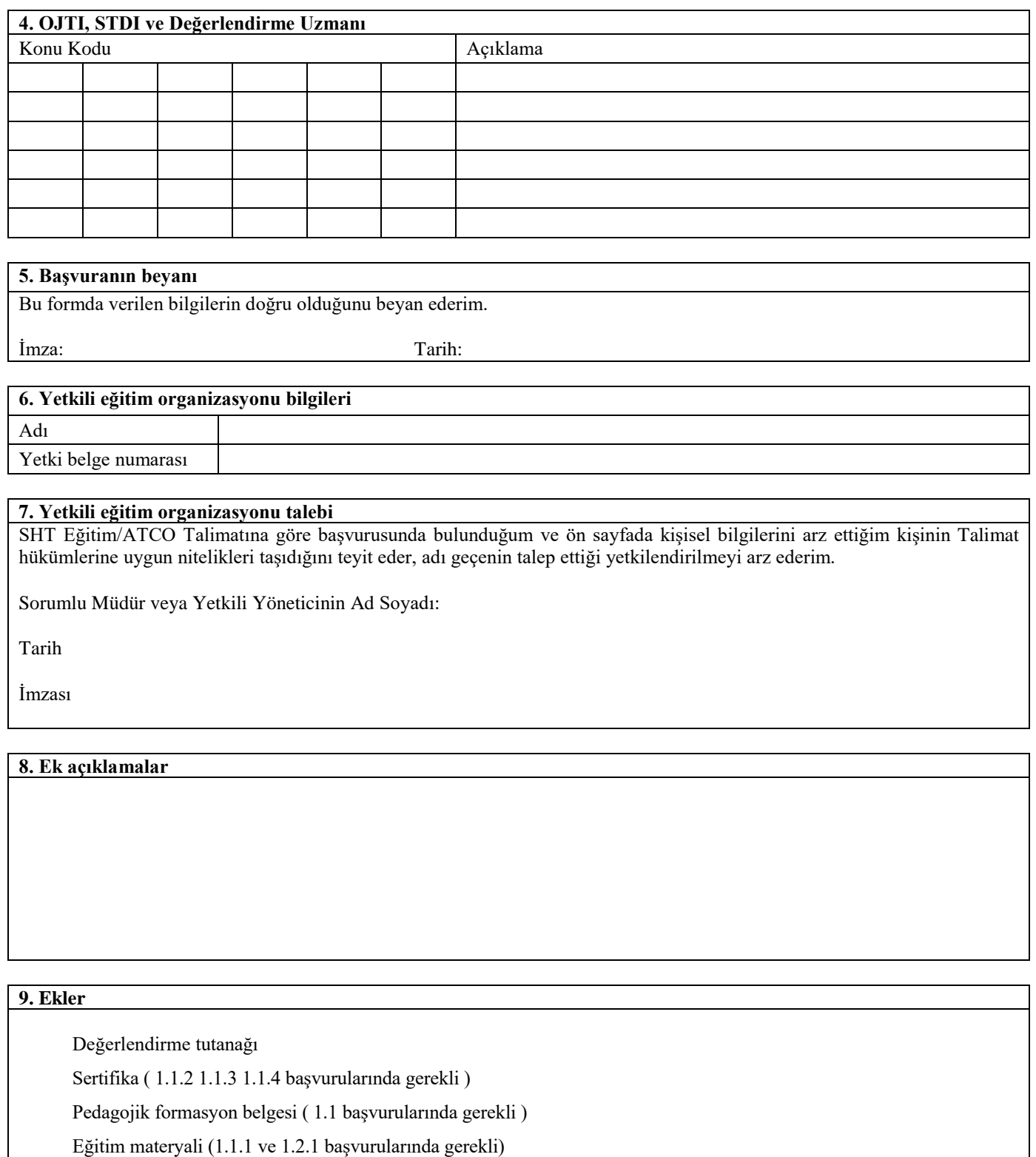

Emniyet değerlendirmesi (1.3 başvurularında gerekli)

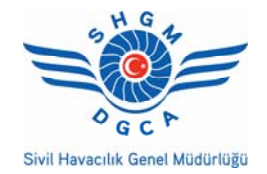

### *Yardımcı Notlar*

#### *Genel*

- Başvuran, bu formun doğru ve tam olarak tamamlandığından emin olmalıdır. Eksik veya yanlışlıkla yapılmış başvurular, bir başvurunun değerlendirmesini önemli ölçüde geciktirebilir ve yeniden gönderilmesini gerektirebilir.
- Başvurular mümkün olduğu sürece bilgisayar ortamında doldurulacaktır.
- Formun güncel ve doldurulabilir formatına SHGM web adresinden ulaşabilirsiniz.
- Başvuruya esas alanlar doldurulacaktır.

#### *Bölüm 1.Başvuru*

 Yapılan başvurunun türü için uygun kutuyu işaretleyin ve belirtilen şekilde formun ilgili bölümlerini doldurun.

#### *Bölüm 2. Başvurana Ait Kişisel Bilgiler*

- Başvuru Sahiplerinin Daimi Adresi, birimin adresini değil başvuranın yazışma adresidir.
- İngilizce dil bilgisi seviyesi olarak YDS,IELS,TOEFL veya eşdeğer bir sınavdan aldığı puan ve tarihi veya ELPAC dil seviyesi belirtilecektir.

#### *Bölüm 3.Teorik eğitmenlik*

SHT-ATCO/EĞİTİM Talimatı Ek-12'de belirtilen kodlar kullanılacak olup her ders için konu belirtilecektir. Örneğin; Meydan Kontrol Hizmeti, Yaklaşma kontrol hizmeti, Saha kontrol hizmeti, Uçuş bilgi hizmeti, İkaz hizmeti, ATC kapasite ve hava trafik akış yönetimi, Hava sahası yönetimi, İletişim, Koordinasyon, Ayırma, ATS Gözetim Sistemleri, ACAS ve yer tabanlı emniyet ağları gibi.

*Bölüm 4. OJTI, STDI ve Değerlendirme Uzmanı* 

SHT-ATCO/EĞİTİM Talimatı Ek-12'de belirtilen kodlar kullanılacak olup görev yeri belirtilecektir.

*Bölüm 5. Başvuranın Beyanı*

*Bölüm 6. Onaylı Eğitim Organizasyonu Bilgiler* 

*Bölüm 7. Onaylı Eğitim Organizasyonu Talebi*

*Bölüm 8. Ek Açıklamalar* 

 Herhangi bir eğitim organizasyonunda görev yapmayan teorik eğitmenlerin başvurusu şahsi olarak Genel Müdürlüğe yapılacak olup, taahhüt ve talep ek açıklama kısmında belirtilecektir.

#### *Bölüm 9. Ekler*

 Ekler elektronik kayıt ortamında gönderilecek olup belge asilleri eğitim organizasyonları tarafından kayıt altında tutulacaktır.